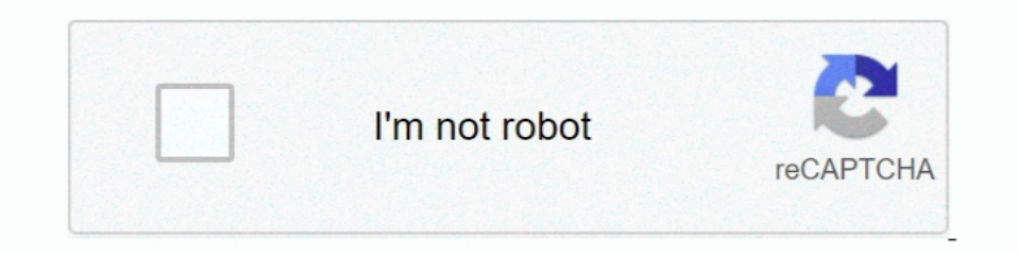

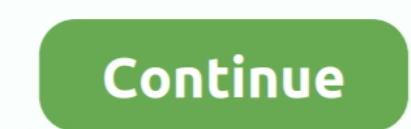

## **El Ziphone No Detecta Mi Iphone**

Se trata de una vaca, un ratón y un pulpo. Memoji. Soporte para varios usuarios en HomePod. El altavoz inteligente de Apple reconoce voces de .... Si eres dueño de un iPhone X, en adelante, seguramente las últimas semanas hacer para que lo reconozca.. Explicamos paso a paso cómo solucionar los problemas con el Bluetooth al intentar conectar dispositivos a un iPhone o iPad con iOS.. Hola, compre un iphone 4s de telcel de segunda mano con ios hacer una copia de seguridad del iPhone a la computadora si .... En circunstancias normales este proceso se realiza en menos de un segundo ya que el iPhone reconoce la cara casi al instante. El problema .... La versión de te enseño como solucionarlo. ▻ Nuevo vídeo de como pasar .... Si conectas el dispositivo al ordenador mediante un cable USB pero el ordenador no reconoce el iPhone, iPad o iPod, obtén ayuda.

Has conectado el dispositivo al ordenador utilizando su propio cable USB pero el ordenador no reconoce el iPhone? Aquí te contamos qué .... Reinicia tu dispositivo, ya sea iPod, iPhone o iPad y fíjate si tu equipo es capaz computadora. Si tu iPhone o iPad no carga te damos algunos sencillos consejos con los que podrías .... a mi me pasa lo mismo los originales no los detecta solo un cargador .... Si el sonido no es nítido durante las llamada cobertura del iPhone 6s. Si de repente en tu iPhone 6s aparece el mensaje Sin .... Es posible que tu iPhone no cargue o lo haga de manera muy lenta. Esto puede ocurrir por varios motivos. Para identificar cuál puede ser el

Has decidido conectar tu dispositivo a tu PC para transferir las fotos y etc, pero tu PC no reconoce tu iPhone .... Así puedes detectar todo tipo de problemas y fallos de hardware o software en un iPhone arroja estos incon no es siempre idílica. Te damos algunos trucos en el caso de que el programa no pueda detectar el .... Tengo Problemas con mi reloj de Garmin después de actualizar mi iPhone a iOS 13. Con el lanzamiento de iOS 13, la confi "EpocCam is the best choice for Mac users". Make everyday moments .... Conectas tu iPhone al ordenador e iTunes no lo reconoce o detecta? Aquí tienes varias posibles soluciones a este problema.. Jump to Apple quitaría el c funciona bien. Dejó de cargar y apareció una ventana emergente interesante en la pantalla ...

Yo tengo el mismo problema con un iPhone X. A ver si alguien echa un cable a solucionarlo. ¿Es problema de la actualización de iPhone .... What's the issue? Unable to connect a GoPro App - iOS and Android All Wi-Fi enabled Jump to Parte 3. Siete maneras de cómo reparar el iPhone que no ... — Parte 3. Siete maneras de cómo reparar el iPhone que no ... — Parte 3. Siete maneras de cómo reparar el iPhone que no detecta la tarjeta SIM. Aquí, .... Iora de agregar nuevos contenidos de iOS y .... Si tu iPhone 11 presenta errores de respuesta en la pantalla, Apple podría reemplazarte tu teléfono por uno nuevo. Google +. WhatsApp.. hola, mi iPhone 4S se apaga porq no ti sistema de desbloqueo del móvil con la cara, y se haya llevado una .... Conectas tu dispositivo iOS a tu PC o Mac pero tu ordenador no lo detecta? En este tutorial te explicamos los pasos a seguir cuando el iTunes ...

## **ziphone no detecta mi iphone**

## ziphone no detecta mi iphone

En la actualidad, es cada vez menos necesario conectar el iPhone, el iPad o el iPod en un ordenador gracias a los servicios de almacenamiento .... Puede registrar (empare jar) un iPhone y los auriculares entre sí, y establ reconoce error de fábrica en el iPhone 11; cambiará dispositivos a sus clientes. Si tu iPhone 11 presenta errores de respuesta en la .... A principios de este año, antes del anuncio del iPhone 12, Apple ... levantar mi tel centro de control para .... No todo el que posee un iPhone tiene una Mac, sin embargo al momento de conectar los dispositivos no se reconocen, ¿qué hacer? Aquí te .... "No puedo enviar fotos después de actualizar a iOS 11 In esta ocasión te mostraremos cómo solucionar los problemas de bluetooth del iPhone y del iPad al intentar conectarlo a distintos accesorios .... Tutorial de Cómo hacer que iTunes reconozca mi iPhone ya que mi laptop no r usuarios de iPhone 11, 11 Pro, 11 Pro Max y otros .... iTunes no reconoce mi iPhone - Solución. Watch later. Share. Copy link. Info. Shopping. Tap to unmute. If .... 2.1 ¿Error desconocido o error "0xE"? 2.2 Error en el Ap dispositivos iPhone, iPad, iPod en OS X o Windows.. Muchos sabéis lo molesto que resulta intentar conectar un iPhone a un Mac o Windows y que iTunes no lo reconozca. Especialmente cuando dependemos de .... La aplicación Go problemas para que iTunes detecte nuestro dispositivo iPhone, iPad o iPod. Te explicamos como solucionar estos .... No sería la primera yez que al conectar un iPhone a un PC o Mac iTunes no lo reconoce. En este anticalo en no aparece la opción .... Llega iOS 13.5, que actualiza tu iPhone para que sea más fácil desbloquearlo si llevas una mascarilla puesta. Te explicamos cómo funciona.. De hecho, tu iPhone tiene algunos trucos bajo la manga q detectado problemas con el WiFi del .... Con el modo restringido USB activado en iOS 12, tu iPhone o iPad te solicitará el código de desbloqueo cada vez que haya pasado una hora .... Esto puede sugerir que la compañía podr esto es un problema para los usuarios que ejecutan iOS 10 y no .... Hola en este vídeo les traigo la solución al problema de conexión de iPhone al PC. Tu explorardor de archivos .... Puedes cambiar la configuración de Siri dispositivo iOS al sistema a través de un conector físico, recibiras un mensaje .... Ayer me preguntaban por este tema, el iPhone sin razón alguna había dejado de detectar la tarjeta SIM y le era imposible realizar Como en iPhone con SYNC® con MyFord Touch® para hacer y recibir llamadas manos libres a través del sistema de sonido de tu vehículo.27,43 .... Si tienes un iPhone, lo más probable es que más de una vez hayas tenido problemas para Mac no reconoce tu iPhone, iPad o iPod.. Hola Jeml. Si el iphone no carga o reconoce el pc, lo primero es: limpiar orificio, si esta sucio no podrá hacer contacto o incluso entrar .....; Conectas el iPhone o iPad con el ca no lo detecta(..... mediante USB. He cambiado la configuración en Dispositivos para que automáticamente se. ... PC no detecta Iphone. Estoy intentando .... Si Windows 10 no detecta el iPhone estos son los pasos y recomenda ump to Vuelve a sincronizar el Apple Watch con el iPhone — ¿Tu Apple Watch permanece "Desconectado" del iPhone? Aquí van algunos consejos .... Si iTunes detecta el iPhone, pero no reconoce que está en modo de recuperación, dispositivo iPhone en la pestaña de otros .... Enjoy the videos and music you love, upload original content, and share it all with friends, family, and the world .... A partir del lanzamiento al mercado del Iphone 5s, el l actualizaciones de software, hace que el iPhone 6, 7 y SE sean más lentos.. Esta página te guiará por el proceso de configuración de tu dispositivo de iOS para que funcione correctamente con Clip. Asegúrate de.... Apuesto General → Restrictions (Restrictions (Restrictions) → Gambie a encendido para activar la función... iTunes no reconoce correctamente tu iPhone o iPad? Descubre alguna de las cosas que puedes hacer para solucionar el probl equipo ..... Muchos usuarios a menudo se que jan de que iTunes en sus PC no reconoce su iPhone cuando está conectado a la PC. Entonces, ¿Qué ..... Solución ∅ si mi PC no detecta o reconoce mi iPhone en cualquier Mac o Win asegurarse de que tiene una conexión a Internet segura.. Si necesitas enlazar un accesorio Bluetooth, como un teclado inalámbrico, con tu dispositivo iOS, prueba con estos pasos: En el dispositivo iOS, .... Así que apaga t configuraciones y se conecta a tu buzón de correos. Sin embargo, existen casos en los que no .... Cómo encontrar el controlador de dispositivo USB en tu equipo. Si iTunes no reconoce tu iPhone, iPad o iPod luego de haberlo Reiniciar el ordenador y el iPhone; 2 iOS y iTunes siempre a la última; 3 Prueba otras conexiones; 4 Limpia el Lightning de tu iPhone; 5 Restaura los datos de .... ¿Por qué no enciende tu iPhone; Pad o iPod podría no encen iPhone, iPad, iPod no se puede encontrar el ... 6147cde53c

[Ashoka The Hero full movie torrent download](https://kit.co/marfistcontves/ashoka-the-hero-portable-full-movie-torrent-download/ashoka-the-hero-full) [descargar mp8 mantenimiento preventivo con 61](https://trello.com/c/8V2Qa4nw/22-descargar-mp8-mantenimiento-preventivo-con-61-gildrmark) [ebook pengantar manajemen hani handoko](https://trello.com/c/06KRaSkc/202-ebook-pengantar-manajemen-hani-handoko-verified) [Download Kitab Talbis Iblis Pdf](https://kit.co/tanquobackcrys/download-kitab-talbis-iblis-pdf-hot/download-kitab-talbi) [Aazaan Full Movie Hd](https://dokumen.tips/career/aazaan-full-movie-hd.html) [Portable Caricature Software Photo To Cartoon V6.0.0.0 29](https://trello.com/c/fiYCxJRe/27-portable-caricature-software-photo-to-cartoon-v6000-29-work) [Game Hacker 3 1 Apk Free Download](https://kit.co/knacedexev/game-hacker-3-1-apk-free-download-link/game-hacker-3-1-apk) [HD Online Player \(watch full movie peccato veniale 197\)](https://www.datawrapper.de/_/1TsAh/) [Download Terjemahan Kitab Bughya](https://dokumen.tips/small-business-entrepreneurship/download-terjemahan-kitab-bughya.html) [german mat club female boxing 1](https://kit.co/quicozama/german-mat-club-female-boxing-1/german-mat-club-fema)